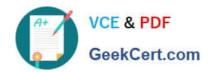

# C2090-611<sup>Q&As</sup>

DB2 10.1 DBA for Linux UNIX and Windows

# Pass IBM C2090-611 Exam with 100% Guarantee

Free Download Real Questions & Answers PDF and VCE file from:

https://www.geekcert.com/c2090-611.html

100% Passing Guarantee 100% Money Back Assurance

Following Questions and Answers are all new published by IBM Official Exam Center

- Instant Download After Purchase
- 100% Money Back Guarantee
- 365 Days Free Update
- 800,000+ Satisfied Customers

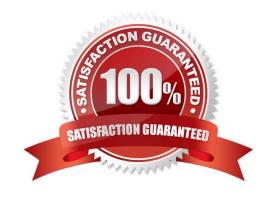

### https://www.geekcert.com/c2090-611.html 2024 Latest geekcert C2090-611 PDF and VCE dumps Download

#### **QUESTION 1**

You want to modify an existing view so that any rows that are inserted or updated with the view will not violate the SELECT statement that was used to create the view. What should you do?

- A. Alter the view and add the ENFORCE SELECT clause to the view definition.
- B. Drop and recreate the view with the WITH CHECK OPTION clause specified.
- C. Alter the view and add the WITH CHECK OPTION clause to the view definition.
- D. Create a new view with the same name and the ENFORCE SELECT clause specified.

Correct Answer: B

#### **QUESTION 2**

A user with SYSADM authority executes the following commands at host SERVER1:

db2set DB2COMM=TCPIP; db2 UPDATE DBM CFG USING SVCENAME 50000; db2stop; db2start;

Then from a Windows workstation, a DB2 client is configured this way:

CATALOG TCPIP NODE mynode REMOTE server1 SERVER db2c\_sample; CATALOG DB sample AT NODE mynode; CONNECT TO sample USER administrator;

Assuming the user ADMINISTRATOR exists, what could be causing the problem?

- A. The password for user ADMINISTRATOR is missing.
- B. The userid should not be longer than eight characters.
- C. The syntax of the CATALOG NODE command must contain a valid TCP/IP address.
- D. The db2c\_sample entry in the Windows Services File might not be assigned port number 50000.

Correct Answer: D

#### **QUESTION 3**

A table named CUSTOMER and an index named CUST\_IDX were created as follows:

# https://www.geekcert.com/c2090-611.html 2024 Latest geekcert C2090-611 PDF and VCE dumps Download

CREATE TABLE custome<sup>2</sup>
(id SMALLINT,
name VARCHAR(40),
phone VARCHAR(15)
address VARCHAR (100));

CREATE INDEX cust idx ON customer (id, name);

If the following query is analyzed using Visual Explain:

SELECT id, name FROM customer;

Which operation would you expect to see in the access plan diagram produced?

A. NLJOIN

**B. HSJOIN** 

C. IXSCAN

D. TBSCAN

Correct Answer: C

#### **QUESTION 4**

Which statement is NOT true about a database restore operation?

- A. A table space restore operation must be done offline.
- B. A table space is not usable until the restore operation completes successfully.
- C. A user can restore a database from a backup image on a 32-bit level into a 64-bit level, but not vice versa.
- D. A database restore operation requires an exclusive connection. No applications can run against the database while the operation is inprogress.

Correct Answer: A

#### **QUESTION 5**

Table TAB1 was created as follows:

CREATE TABLE tab1 (col1 INT, col2 INT) COMPRESS YES;

Which statement(s) should be used to create an index on column COL1 of table TAB1 that is enabled for compression?

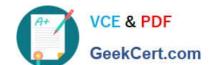

# https://www.geekcert.com/c2090-611.html 2024 Latest geekcert C2090-611 PDF and VCE dumps Download

- A. CREATE INDEX tab1\_idx ON tab1(col1);
- B. CREATE INDEX tab1\_idx ON tab1(col1);ALTER INDEX tab1\_idx COMPRESS YES;
- C. CREATE INDEX tab1\_idx ON tab1(col1);REORG INDEX tab1\_idx FOR TABLE tab1;
- D. CREATE INDEX tab1\_idx ON tab1(col1);ALTER INDEX tab1\_idx COMPRESS YES;REORG INDEX tab1\_idx FOR TABLE tab1;

Correct Answer: A

<u>Latest C2090-611 Dumps</u> <u>C2090-611 VCE Dumps</u> <u>C2090-611 Exam Questions</u>